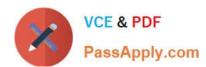

## **MB-300**<sup>Q&As</sup>

Microsoft Dynamics 365 Core Finance and Operations

## Pass Microsoft MB-300 Exam with 100% Guarantee

Free Download Real Questions & Answers PDF and VCE file from:

https://www.passapply.com/mb-300.html

100% Passing Guarantee 100% Money Back Assurance

Following Questions and Answers are all new published by Microsoft
Official Exam Center

- Instant Download After Purchase
- 100% Money Back Guarantee
- 365 Days Free Update
- 800,000+ Satisfied Customers

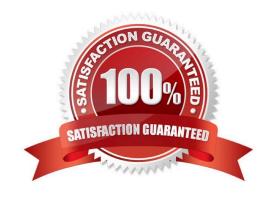

## **QUESTION 1**

**DRAG DROP** 

You need to identify potential issues with the security roles and new processes.

Which tools should you use? To answer, drag the appropriate tools to the correct requirements. Each tool may be used once, more than once, or not at all. You may need to drag the split bar between panes or scroll to view content.

| Tools                               |                           |            |
|-------------------------------------|---------------------------|------------|
| Segregation of Duties conflicts     | Security D                | iagnostics |
| Task Recording                      | Security Development Tool |            |
| Answer Area                         |                           |            |
| Requirement                         |                           | Tool       |
| Oocument the security objects neede | d.                        | Tool       |
| Determine any gaps in security.     |                           | Tool       |

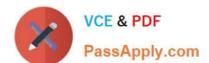

| Tools                                 |                      |
|---------------------------------------|----------------------|
| Segregation of Duties conflicts       |                      |
| Task Recording                        |                      |
| Answer Area                           |                      |
| Requirement                           | Tool                 |
| Document the security objects needed. | Security Diagnostics |
|                                       |                      |

Reference: https://docs.microsoft.com/en-us/dynamics365/fin-ops-core/dev-itpro/sysadmin/tasks/identify-resolve-conflicts-segregation-duties https://global.hitachi-solutions.com/blog/create-custom-security-roles-dynamics-365

#### **QUESTION 2**

A company implements Dynamics 365 Finance.

The implementation team must build acceptance testing scripts to make sure that common business use cases can be performed in the new system. They must use cases by stepping through required tasks, organized by functional hierarchy.

You need to create User Acceptance Testing (UAT) tests in Lifecycle Services (LCS) that can be easily repeatable.

What should you use?

- A. Business process modeler (BPM) synced with Microsoft Azure DevOps
- B. APQC Unified Library
- C. Usage profiler
- D. Configuration data manager

Correct Answer: A

### **QUESTION 3**

You need to determine when and where the user regression testing should take place for new Dynamics 365 Finance releases. When and where should the testing take place?

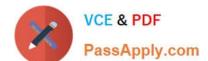

- A. the Monday before the second Saturday in the month in the base Test/User Acceptance Testing environment
- B. the Monday before the second Saturday in the month in the base sandbox environment
- C. the Monday after the second Saturday in the month in the base Test/User Acceptance Testing environment
- D. the Monday after the second Saturday in the month in the base sandbox environment

Correct Answer: A

#### **QUESTION 4**

You are a Dynamics 365 Finance system administrator.

You have 50 identified purchase order numbers that are not used in the system and are not being recycled. Why they are missing is unknown. Purchasing operations is currently operating around the clock and no downtime can occur.

You need to use the missing numbers in the system.

What should you do?

- A. Run the Number sequence wizard for the purchase order number sequence
- B. Change the number sequence to continuous and create the new purchase orders
- C. Run Automatic cleanup of number sequence and create the new purchase orders
- D. Change the number sequence to non-continuous and create the new purchase orders
- E. Change the number sequence to manual, then manually assign the number sequences to the new purchase orders

Correct Answer: C

#### **QUESTION 5**

## **DRAG DROP**

You need to design a business process for the account manager\\'s customer list requirements.

Which three actions you perform in sequence? To answer, move the appropriate actions to the answer area and arrange them in the correct order.

NOTE: Each correct selection is worth one point.

Select and Place:

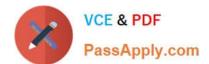

| On the All customers grid apply filters for Advanced filter or sort        |  |
|----------------------------------------------------------------------------|--|
| Use the Open in Excel functionality on the data in the grid                |  |
| On the workspace list hide/remove fields by using personalize this form    |  |
| On the All customers grid, hide/remove fields via<br>Personalize this form |  |
| Use the Export to Excel functionality on the data in the grid              |  |
| On the workspace list, apply filters for Advanced filter or sort           |  |
| Add the form to a workspaces as a list                                     |  |
| Add the form to a workspaces as a Tile                                     |  |

## Correct Answer:

|                                                                         | On the All customers grid, hide/remove fields via<br>Personalize this form |
|-------------------------------------------------------------------------|----------------------------------------------------------------------------|
| Use the Open in Excel functionality on the data in the grid             | On the All customers grid apply filters for Advanced filter or sort        |
| On the workspace list hide/remove fields by using personalize this form | Add the form to a workspaces as a list                                     |
| Use the Export to Excel functionality on the data in the grid           |                                                                            |
| On the workspace list, apply filters for Advanced filter or sort        |                                                                            |
| Add the form to a workspaces as a Tile                                  |                                                                            |

## **QUESTION 6**

## **SIMULATION**

You are a functional consultant for Contoso Entertainment System USA (USMF).

# VCE & PDF PassApply.com

## https://www.passapply.com/mb-300.html

2024 Latest passapply MB-300 PDF and VCE dumps Download

You need to prevent a user named Arnie from adding receivable records to the customer payment journal. The solution must use only the default security roles.

To complete this task, sign in to the Dynamics 365 portal.

Correct Answer: explanation

The Accounts receivable payments clerk role contains the maintain customer payments duty. One of the privileges in the maintain customer payments duty is the Post customer payment journal transactions privilege.

You need to duplicate the Accounts receivable payments clerk role and duplicate the maintain customer payments duty. Remove the Post customer payment journal privilege from the new duty. Remove the original maintain customer payments duty from the new role and add the new duty to the role. Remove the Accounts receivable payments clerk role from Arnie and assign the new role to Arnie.

This solution will ensure that Arnie can do everything he could do before with the exception of adding receivable records to the customer payment journal. It will also ensure that anyone else assigned to the Accounts receivable paymentsclerk role can do everything they expect to be able to do with that role.

An alternative solution would be to deny the Post customer payment journal transactions privilege in the maintain customer payments duty. However, this solution would affect all users assigned to the Accounts receivable payments clerk role.

Reference: https://docs.google.com/spreadsheets/d/1Ao-5w4t80LZhks9O2WFcMZUFXfFkl3uMYxDPEXp-kz0/edit#gid=0 https://www.dynamics-tips.com/system-administration/security-roles

#### **QUESTION 7**

A company implements Dynamics 365 Finance.

The company plans to implement the Regression Suite Automation Tool (RSAT) to assist with their automated testing. The company creates test scripts and must store the scripts in a location that is accessible by RSAT.

You need to configure RSAT.

Where should you upload the test scripts?

- A. Microsoft SharePoint
- B. Microsoft Azure DevOps
- C. Document Management
- D. Common Data Service

Correct Answer: B

Reference: https://docs.microsoft.com/en-us/dynamics365/fin-ops-core/dev-itpro/perf-test/rsat/rsat-overview#rsat-user-interface-overview

### **QUESTION 8**

## **DRAG DROP**

A client needs to import customers into Dynamics 365 to prepare for go-live.

You need to identify which data management component meets the requirements.

Which component meets the requirement? To answer, drag the appropriate components to the correct requirements. Each component may be used once, more than once, or not at all. You may need to drag the split bar between panes or

scroll to view content.

NOTE: Each correct selection is worth one point.

Select and Place:

| Components         |                                              |           |
|--------------------|----------------------------------------------|-----------|
| Data entity        | Data job                                     |           |
| Data project       | Data package                                 |           |
|                    | Requirement                                  | Component |
| Contains configure | ed mapping and default processing options    |           |
| A compressed file  | containing manifest and data files           |           |
| Contains an execu  | tion instance of uploaded files and schedule |           |
|                    |                                              |           |

## Components

| Data entity |   |
|-------------|---|
| - 2         | - |
|             |   |

## Requirement

Component

Contains configured mapping and default processing options

A compressed file containing manifest and data files

Contains an execution instance of uploaded files and schedule

Data project

Data package

Data job

## **QUESTION 9**

You are preparing to migrate data into Dynamics 365 Supply Chain Management.

You need to identify which tool to use for data migration activities.

Which three tools can you use? Each correct answer presents a complete solution.

NOTE: Each correct selection is worth one point.

- A. Excel workbook designer
- B. Office integration
- C. Data management workspace
- D. Regression suite automation tool
- E. Electronic reporting tool

Correct Answer: ABC

## **QUESTION 10**

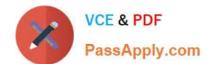

## https://www.passapply.com/mb-300.html

2024 Latest passapply MB-300 PDF and VCE dumps Download

You implement Dynamic 365 Finance.

You must post a message to a Microsoft teams channel each time a write-off amount is over \$1,000 USD.

You need to determine which tools to use.

Which two tools should you use? Each correct answer presents part of the solution.

NOTE: Each correct selection is worth one point.

- A. Power Apps
- **B.** Business Events
- C. Dynamics 365 Finance workflow
- D. Power Automate

Correct Answer: BD

#### **QUESTION 11**

#### **SIMULATION**

You are a functional consultant for Contoso Entertainment System USA (USMF).

You need to ensure that human resources managers can approve absences for employees.

To complete this task, sign in to the Dynamics 365 portal.

Correct Answer: explanation

You need to assign the duty 'Approve employee leave requests

## **QUESTION 12**

A company implements Dynamics 365 for Finance and Operations.

The company\\'s purchasing agents must be able to create purchase orders for a first-time vendor.

All new vendor requests must be reviewed and approved by the accounts payable manager.

A workflow must send an email to the accounts payable manager and the senior accounts payable clerk notifying both when a vendor application is waiting for approval. The workflow must be configured to account for people changing job

roles.

You need to configure the system to meet these requirements.

What should you do?

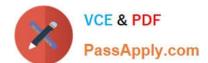

- A. On the Recipient tab, select Workflow user. Then, select the role for vendor approval from the list.
- B. On the Recipient tab, select Participant. Then, select the role for vendor approval from the list.
- C. On the Recipient tab, select User. Then, select the users for the accounts payable manager and the senior accounts payable clerk from the list.
- D. On the Recipient tab, select Workflow user. Then, select the user for purchasing agents from the list.
- E. On the Recipient tab, select User. Then, select the role for vendor approval from the list.
- F. On the Recipient tab, select Participant. Then, select the users for the accounts payable manager and the senior accounts payable clerk from the list.

Correct Answer: B

Reference: https://docs.microsoft.com/en-us/dynamics365/fin-ops-core/fin-ops/organizationadministration/configure-approval-process-workflow

#### **QUESTION 13**

## DRAG DROP

A company needs to move data from multiple legacy databases and a separate Dynamics 365 instance into a Dynamics 365 Finance environment.

You need to plan the migration strategy.

Which tool should you use for each requirement? To answer, drag the appropriate components to the correct requirements. Each component may be used once, more than once, or not at all. You may need to drag the split bar between panes

or scroll to view content.

NOTE: Each correct selection is worth one point.

Select and Place:

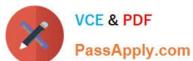

| Components                  |
|-----------------------------|
| Staging tables              |
| Entities                    |
| Configuration data projects |
| Configuration Manager       |

## **Answer Area**

| Requirement                                                                                | Component |
|--------------------------------------------------------------------------------------------|-----------|
| Place the legacy database data in a location where you can manipulate and verity the data. |           |
| Migrate sales configuration data from a test environment to a production environment.      |           |

| • | omponents             |
|---|-----------------------|
|   | Entities              |
|   |                       |
|   | Configuration Manager |

## **Answer Area**

## Requirement

## Component

Place the legacy database data in a location where you can manipulate and verity the data.

Staging tables

Migrate sales configuration data from a test environment to a production environment.

Configuration data projects

Reference: https://docs.microsoft.com/en-us/dynamics365/fin-ops-core/dev-itpro/data-entities/data-import-export-job https://docs.microsoft.com/en-us/dynamics365/fin-ops-core/dev-itpro/data-entities/configuration-data-projects

### **QUESTION 14**

DRAG DROP

A client wants to automate approvals for various business processes.

You need to use workflow configuration to meet the requirements.

Which workflow configuration should you use? TO answer, drag the appropriate configurations to the correct requirements. Each configuration may be used once, more than once, or not at all. You may need to drag the split bar between

panes or scroll to view content.

NOTE: Each correct selection is worth one point.

Select and Place:

| Hierar  | chy     |
|---------|---------|
| User    |         |
| Partici | pant    |
| Workfle | ow user |

| Answer Area                                                                       |               |
|-----------------------------------------------------------------------------------|---------------|
| Requirement                                                                       | Configuration |
| When a purchase requisition is submitted, it should go to the employee's manager. |               |
| When an expense report is submitted, it should go to a user group of managers.    |               |

| onfigurations |               |  |
|---------------|---------------|--|
|               | User          |  |
| 1             | Workflow user |  |

| Answer Area                                                                       |               |
|-----------------------------------------------------------------------------------|---------------|
| Requirement                                                                       | Configuration |
| When a purchase requisition is submitted, it should go to the employee's manager. | Hierarchy     |
| When an expense report is submitted, it should go to a user group of managers.    | Participant   |

Box 1: Hierarchy Hierarchy: Users in a specific organizational hierarchy.

1.

After you select Hierarchy, on the Hierarchy selection tab, in the Hierarchy type list, select the type of hierarchy to assign the step to.

2.

The system must retrieve a range of user names from the hierarchy. These names represent users that the step can be assigned to.

Box 2: Participant Participant: Users who are assigned to a specific group or role.

After you select Participant, on the Role based tab, in the Type of participant list, select the type of group or role to assign the step to.

In the Participant list, select the group or role to assign the step to.

Reference:

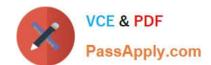

https://docs.microsoft.com/en-us/dynamics365/fin-ops-core/fin-ops/organization-administration/configure-approval-step-workflow

#### **QUESTION 15**

Your company make use of Dynamics 365 Finance.

You are responsible for assessing business processes and their related prerequisites, which includes bugs, tasks, backlog items, tests, and documents.

You have been tasked with tracking the progress of your implementation project and correlate different work items with prerequisites and business processes. You also have to detect and distribute bug fixes within your regular delivery

schedule.

Which of the following should you use to create business process maps?

- A. Microsoft Visio
- B. Business process modeler
- C. Microsoft Azure DevOps
- D. Microsoft GitHub

Correct Answer: B

Latest MB-300 Dumps

MB-300 PDF Dumps

MB-300 VCE Dumps